# **Design by contract**

#### Angelo Gargantini

#### Design by contract

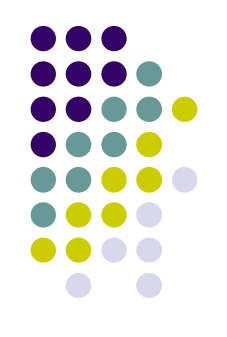

- Segue questa idea, soprattutto valida per l'OO:
	- L'interfaccia di un modulo definisce un contratto
- Cosa è un contratto? Un accordo tra cliente e contrattore (o fornitore)
- Un contratto:
	- Lega le due (o più) parti: fornitore e cliente
	- $\bullet$ È esplicito (scritto)
	- $\bullet$ Specifica gli obblighi e i benefici di entrambe le parti.
	- $\bullet$  Normalmente mappa gli obblighi di una parte come benefici dell'altra parte.
	- $\bullet$  Non contiene clausole nascoste: gli obblighi sono quelli dichiarati.

# **Bibliografia**

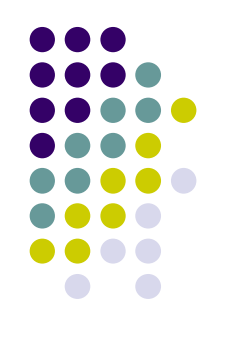

- $\bullet$  Meyer, Bertrand
	- $\bullet$ Object-Oriented Software Construction, Prentice Hall, 1988
	- $\bullet$  http://archive.eiffel.com/ doc/manuals/technology/contract/page.html
- $\bullet$  Inventò il linguaggio EIFFEL
	- $\bullet$  la torre Eiffel come esempio
		- $\bullet$ Costruita rispettando tempi e budget
		- $\bullet$ A partire da "componenti"
		- $\bullet$ Costruita come cosa temporanea, invece c'è tutt'oggi

#### Esempio: Contratto di costruzione

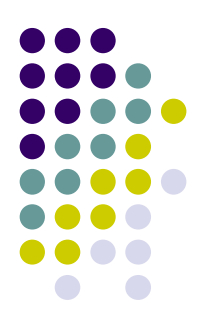

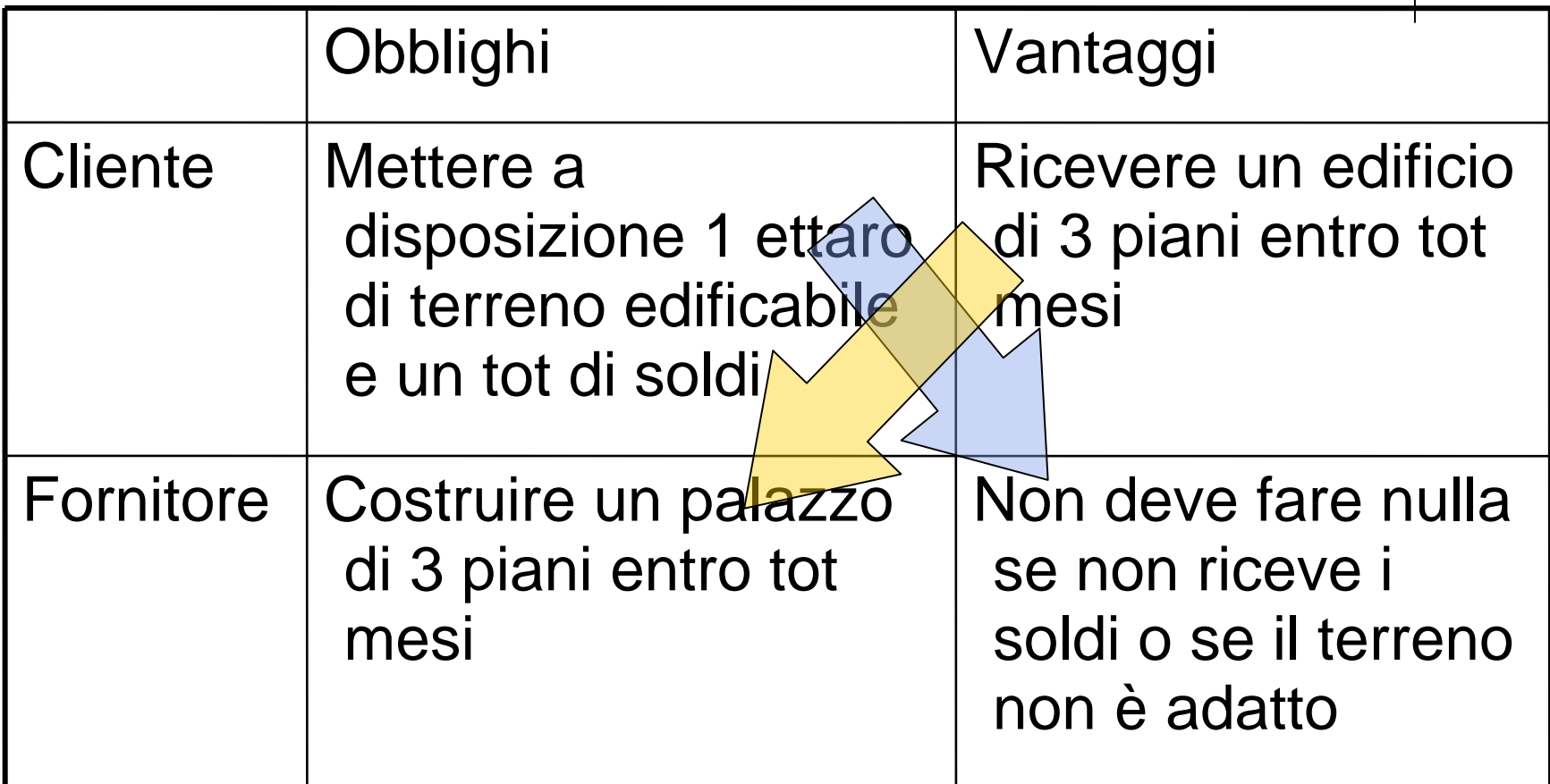

#### Contratti nel software …

![](_page_4_Figure_1.jpeg)

- $\bullet$  Oggetto del contratto: il software, in OO, un insieme di classi
- $\bullet$ **Client**: chi usa il programma
- **Fornitore**: chi scrive il programma
- **Esempio: una libreria**

#### Contratti per un oggetto PRE e POST condizioni

![](_page_5_Figure_1.jpeg)

- $\bullet$  Definire cosa ogni metodo richiede (obbligo per il cliente)
	- **precondition**
- $\bullet$  e cosa fornisce il metodo (obbligo per il fornitore)
	- **postcondition**
- Precondizioni e postcondizioni potrebbero essere espressi usando la logica

#### Esempio di un contenitore

![](_page_6_Figure_1.jpeg)

- Operazione insert(element) (in un Vector)
	- $\bullet$ **no\_elements**: numero di elementi memorizzati
	- **size**: dimensione del vettore
- Precondition
	- z **no\_elements < size**
- Postcondition
	- $\bullet$ element is in table
	- $\bullet$ **no\_elements' = no\_elements + 1**

no\_elements' indica il valore dopo l'operazione

#### Perchè le precondizioni?

![](_page_7_Figure_1.jpeg)

- Un metodo deve gestire ogni possibile input?
	- $\bullet$ In generale NO
	- Precondizioni deboli (TRUE significa nessuna precondizione); tutte le complicazione sono gestite dalla routine
	- Precondizioni forti (FALSE significa che non può essere chiamato)
- La scelta di precondizioni è una scelta di progetto; non c'e' una regola assoluta: però è meglio scrivere metodi semplici che soddisfino un contratto ben definito che un metodo che "cerca" di gestire tutte le situazioni possibili.

![](_page_8_Figure_0.jpeg)

#### Preconditions and postconditions

#### • Precondition

- $\bullet$ Il cliente deve garantire la proprietà. Come fare?
- $\bullet$  se pre è la precondizione per un metodo m, (per un oggetto x) if (x.pre) x.m() else //*special treatment* }
- Oppure siamo sicuri che  $pre$  vale prima della chimata di m, in base al ragionamento sul programma

#### • Postcondition

- Il fornitore deve garantirle nell'implementazione del metodo
- Si evita che il controllo venga fatto sia dal cliente che dal fornitore

#### Proprietà interne di una classe: INVARIANTS

![](_page_9_Figure_1.jpeg)

- Possiamo specificare che una proprietà vale per tutte le istanze come *invariant*
- L'invariante è vero dopo la creazione dell'oggetto e dopo ogni operazione
- z Esempio: **0 <= no\_elements <= size**
- L'invariante definisce un obbligo ulteriore
	- L'implemetazione di una classe deve soddisfarla

#### **Esempio concreto: Design by Contract in Eiffel**

- Il contratto di ogni elemento software dovrebbe essere:
	- $\bullet$  Esplicito
	- Parte dello stesso elemento software
- Il linguaggio Eiffel è stato costruito proprio seguendo i principi del DbC
- $\bullet$ PRE e POST, INV nel linguaggio

![](_page_10_Figure_6.jpeg)

![](_page_11_Figure_0.jpeg)

#### Esempio di classe Eiffel

**deferred class VASCA inherit TANK feature in\_valve, out\_valve: VALVE fill is -- Fill the vat. require**

**in\_valve.open; out\_valve.closed deferred** *(i.e. specified only not implemented)* **ensure**

in valve.closed; out valve.closed; is full **end**

**empty, is\_full, is\_empty, gauge, maximum,**

*...[Other features ] ...*

**invariant**

is full =  $((qauge >= 0.97 * maximum) and (qauge <= 1.03 * maximum))$ **end**

![](_page_12_Figure_0.jpeg)

#### Precondition

![](_page_13_Figure_1.jpeg)

**deferred class VASCA inherit TANK**

**feature in\_valve, out\_valve: VALVE**

**fill is -- Fill the vat.**

#### **require**

**in\_valve.open; out\_valve.closed**

![](_page_14_Picture_0.jpeg)

 $is$   $full$  = ((livello >=  $0.97$  \* maximum) and **(livello <= 1.03 \* maximum))**

# **Obblighi**

![](_page_15_Figure_1.jpeg)

![](_page_15_Picture_126.jpeg)

### Contratti in analisi

![](_page_16_Figure_1.jpeg)

- Nota che i contratti possono essere inseriti anche prima di fornire una vera implementazione del metodo
- Documentazione delle classi:
	- Dalle definizioni si può estrarre in modo automatico le precondizioni e le post condizioni e gli invarianti, che documentano cosa fa la classe
- Ma non solo: correttezza del sw

*da semantica assiomatica*

#### Correttezza del Software

![](_page_17_Figure_2.jpeg)

- La correttezza è una nozione relativa: consistenza dell'implementazione rispetto la sua specifica. (Questo assume che ci sia una specifica!)
- Notazione base: ( P, Q: asserzioni, cioè proprietà dello stato di calcolo. A: istruzioni o programma).

#### **{P} A {Q} "Hoare triple"**

• Questo significa: Ogni esecuzione di A che inizi in uno stato che soddisfa P termina in uno stato che soddisfi Q.

#### TRIPLE DI HOARE TRIPLES: un esempio

- ${n > 5}$   ${n := n + 9}$   ${n > 13}$
- $\bullet$   $\dot{\mathsf{E}}$  vero?
- $\{n>0\}$  x:= 0  $\{n>0 \text{ AND } x=0\}$

![](_page_18_Figure_4.jpeg)

#### Specifica di una routine per il calcolo della radice quadrata

- A: ... algoritmo per calcolare y come radice quadrata di x (con precisione epsilon)
- P:  $\{x >= 0\}$
- Q: {abs  $(y \wedge 2 x) \le 2 *$  epsilon  $* y$ }
- y approssima esattamente il quadrato di x con un errore pari a epsilon

#### Pre e Post condizioni

![](_page_20_Figure_1.jpeg)

- $\bullet$  Considera di essere un laureato in Ing. Informatica e sul mercatino cerchi lavoro per fare A (con  $\{P\}$  A  $\{Q\}$ ). Sei un po' sfaticato. Devi prendere P forte o debole. Q forte o debole?
- Due offerte speciali: 1. {False} A {...} 2. {...} A {True}

![](_page_21_Figure_0.jpeg)

### Correttezza di una Classe

- Operazione di creazione
	- $\bullet$  {prec $_{\text{costr}}$ } constructor {INV'}
- $\bullet$  Ogni altro metodo OP
	- $\bullet\;$  {pre $_{\sf op}$   $\wedge$  INV} OP {post $_{\sf op}$   $\wedge$  INV'}

![](_page_22_Picture_0.jpeg)

#### **Esempio: conto in banca CREATE**

**class ACCOUNT** 

**balance: INTEGER**

**Min\_balance: INTEGER is 1000**

**make (initial\_amount: INTEGER) is**

*-- Set up account with initial\_amount*

**do balance := initial\_amount end**

#### **require**

**large\_enough: initial\_amount >= Min\_balance**

#### **ensure**

**set: balance = initial\_amount**

![](_page_23_Figure_0.jpeg)

# **Conto in banca 2 ADD**

**feature {NONE}** 

- *-- PRIVATE Implementation of deposit and withdrawal*
- **add (sum: INTEGER) is**
- *-- Add sum to the balance (secret procedure).*

**do**

**balance := balance + sum**

**end**

#### **Deposit**

![](_page_24_Figure_1.jpeg)

**deposit (sum: INTEGER) is -- Deposit sum into the account do add (sum) end**

**require not\_too\_small: sum >= 0 ensureincreased: balance = old balance + sum**

#### **Withdraw**

![](_page_25_Figure_1.jpeg)

**withdraw (sum: INTEGER) is -- Withdraw sum from the account do**

**add (–sum) -- i.e. balance := balance – sum end**

**require**

**not\_too\_small: sum >= 0 not\_too\_big: sum <= balance – Min\_balance ensure**

**decreased: balance = old balance – sum**

#### **Invariant**

![](_page_26_Figure_1.jpeg)

**invariant**

**balance >= Min\_balance**

#### **Contratto**

![](_page_27_Figure_1.jpeg)

![](_page_27_Picture_79.jpeg)

# **OPERZIONE vs DICHIARAZIONE**

![](_page_28_Figure_1.jpeg)

![](_page_28_Picture_54.jpeg)

### Prova, testing e qualità

![](_page_29_Figure_1.jpeg)

- $\bullet$  L'ideale sarebbe avere uno strumento che prova la correttezza del software
- $\bullet$ • Esempio  $\{y < 5\}$  for  $(i= 0; i < 10; i++)$  y++  $\{y < 15\}$
- $\bullet$  Praticamente impossibile: uso delle condizioni durante lo sviluppo. Si può:
	- 1. no assertion checking (under which assertions have no effect at all, serving as a form of standardized comments),
	- 2.preconditions only (the default),
	- 3. preconditions and postconditions,
	- 4.all of the above plus class invariants, all assertions.

### Vantaggi TECNICI nell'uso del DbC

![](_page_30_Figure_1.jpeg)

- $\bullet$  *Development process becomes more focused. Writing to spec.*
- z *Sound basis for writing reusable software.*
- **Exception handling guided by precise definition of** *"normal" and "abnormal" cases.*
- **•** Interface documentation always up to date, can be *trusted.*
- z *Documentation generated automatically.*
- z *Faults occur close to their cause. Found faster and more easily.*
- z *Guide for black-box test case generation.*

#### Ruolo delle eccezioni

![](_page_31_Figure_1.jpeg)

- Le eccezioni si sollevano solo quando il contratto è violato
	- Precondition (colpa del client)
	- Postcondition o invariant
- Le eccezioni sono casi eccezionali e NON casi particolari
- Per casi speciali usa le strutture di controllo (e.g. "if the sum is negative, report an error...")
- Una violazione dei un contratto è la manifestazione di un DIFETTO ("BUG")

#### **Inheritance**

![](_page_32_Figure_1.jpeg)

- $\bullet$  Sottoclassi possono aggiungere attributi e metodi (nuovi pre e post condizioni)
- **Possono ridefinire i metodi**
- Grazie al polimorfismo quando chiamo un metodo non so se chiamo quello della sopraclasse o di una sottoclasse
- **Esempio** 
	- X: ACCOUNT particolare (con FIDO)
	- $\bullet\,$  X. WITHDRAW(100)

#### **Inheritance**

![](_page_33_Figure_1.jpeg)

- $\bullet$  Oltre ai vincoli sugli argomenti ho vincoli sui contratti: EREDITARIETA' come SOTTOCONTRATTO
- Precondizioni indebolite
	- preclass -> presubclass
	- In questo modo il client può chiamare la sottoclasse (che richiede di meno)
- Postcondizioni rafforzate
	- $\bullet$ postsublass -> postclass
	- Viene fornito di più

#### **Esempio : withdraw per conto con fido**

**require**

**not\_too\_small: sum >= 0**

**not\_too\_big: sum <= balance – Min\_balance + FIDO**

#### **ensure**

**decreased: balance = old balance – sum**

not\_too\_big superclass  $\Rightarrow$  not\_too\_big subclass

# Alcuni sistemi esistenti oltre Eiffel

- GNU Nana: (C e C++)
- iContract (Java)
- Java assertion in jdk 1.4 http://java.sun.com/j2se/1.4/docs/guide/lang/assert.html
- Jass: Java Assertions: http://semantik.informatik.unioldenburg.de/~jass/

#### Esempio 1 (nana)

int square\_root(int x) /\*@ assume x >= 0; return  $y$  where  $y \ge 0$ ; return y where  $y*y \leq x \&x <$  $(y+1)*(y+1);$ @\*/

. .

- assume: precondizione
- return: postcondizione

![](_page_36_Figure_5.jpeg)

#### Con Java assertion jdk 1.4: es. precondition in un metodo privato

```
/** * Sets the refresh interval. 
 * @param interval refresh
interval in milliseconds. 
*/
private void setRefreshInterval(int interval) {
 //Confirm adherence to precondition
in nonpublic
  methodassert(interval
> 0 && interval <= MAX_REFRESH_RATE);
 // Set the refresh interval 
…}
```
- assertion fallirà se interval e'  $\leq$ =0 o se e' > di MAX\_REFRESH\_RATE. Vorrebbe dire che c'e' un baco nella libreria!
- Vantaggio rispetto le eccezioni normali: le asserzioni si possono abilitare o disabilitare !

#### Problemi di assert

- ASSERT non stabilisce un contratto
	- I clienti non vedono gli assert come parte dell'interfaccia
	- Gli assert non hanno una specifica della semantica (se non quella di Java)
- Non so se assert si riferisce ad una pre o post cond. o ad un invariante
- Niente supporto all'ereditarietà
- No documentazione automatica

![](_page_38_Figure_7.jpeg)

![](_page_39_Figure_0.jpeg)

# Tipi di asserzioni con Jass

- Pre- and postconditions for methods
- Invariants for classes
- Invariants and variants for loops
- Check statements
- Forall and exists expressions
- $\bullet$  E tante altre funzionalità:
	- $\bullet$ Inheritance of assertions (refinement)
	- $\bullet$ JavaDoc support
	- $\bullet$ Comments in assertions
	- $\bullet$ Trace-Assertions
	- $\bullet$ • Rescue and retry statements

**Example for a precondition:**

![](_page_40_Figure_1.jpeg)

#### **public void addElement (Object o) { /\*\* require !isFull(); o != null; \*\*/**

**...**

**}**

**Example for a postcondition:**

![](_page_41_Figure_1.jpeg)

**public void addElement (Object o) {**

```
/** ensure !isEmpty() && 
 contains(o); **/
```
**...**

**}**

# Uso di OLD

![](_page_42_Figure_1.jpeg)

- Le post condition possono contenere tre costrutti: **Old**, **changeonly** and **Result**
- **Lo stato dell'oggetto viene memorizzato in Old** all'entrata di un metodo

**public void addElement (Object o) {**

**...**

**}**

**/\*\* ensure !isEmpty() && contains(o); Old.count == count-1; \*\*/**

#### Esempi complessi con Jass ...

```
/** Each
employee must
b
e in the employment list
 * of all his employers
 ** @invariant employees_ != null
 * implies
 * forall Employee
e in employees_.elements() |
 * exists Employer
c in e.getEmployers() |
 * c == this*/
class Employer {
protected Vector
employess_; // of Employee
...}
```
![](_page_43_Figure_2.jpeg)

#### Come si usa jass

![](_page_44_Figure_1.jpeg)

- 1.Scrivi i tuoi file \*.jass
- 2. Precompila i tuoi sorgenti con jass (questo crea diversi file sorgenti \*.java)
- 3. Compila i sorgenti java con un compilatore java (es. Javac)
- 4. Esegui normalmente il tuo bytecode (la libreria jass.jar deve essere nel classpath)

### **Come usare jass**

![](_page_45_Figure_1.jpeg)

- per eseguire il punto 2 puoi:
	- se X è una tua sottodirectory
	- $\bullet$  metti i tuoi file jass in X (supponi che il tuo file si chiami Prova.jass)
	- metti il file jass.jar nella sottodirectory j ass\_src di X
	- $\bullet$  apri una shell cygwin/dos e fai cd fino a X
	- esegui java -classpath "jass\_src/jass.jar;." jass.Jass Prova.jass
	- se java non è nel tuo path metti il nome completo

#### **EIFFEL**

● …. todo

![](_page_46_Figure_2.jpeg)